# OptiFeed 4.0 Connect

#### **Neue Systemintegration** CAN Bus Kommunikation mit dem MagicControl

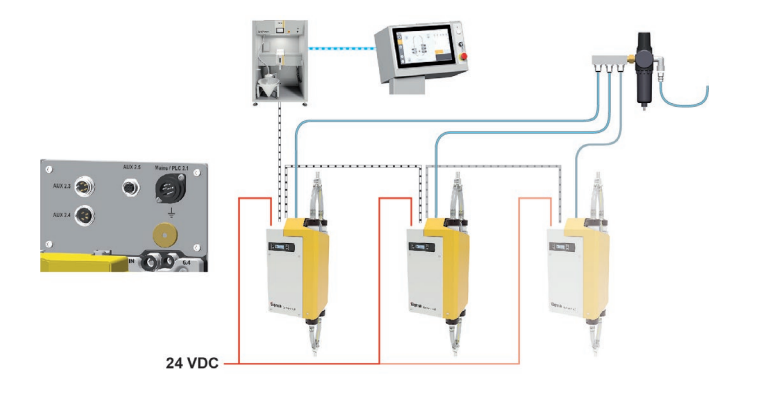

### **Retrofit Installation**

Kommunikation mit PLC, MagicControl oder Independent

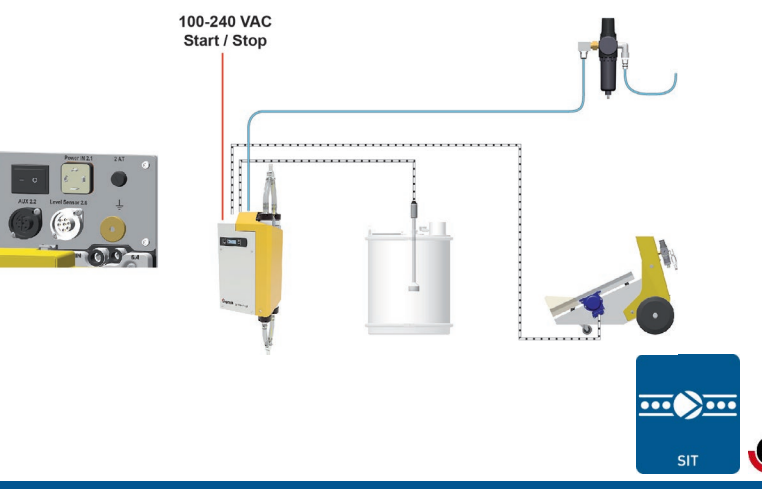

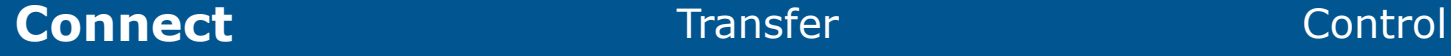

## OptiFeed 4.0 Transfer

**Schritt 1 – Ansaugung** Das Vakuum zieht ein hochvolumiges Paket in die Kammer

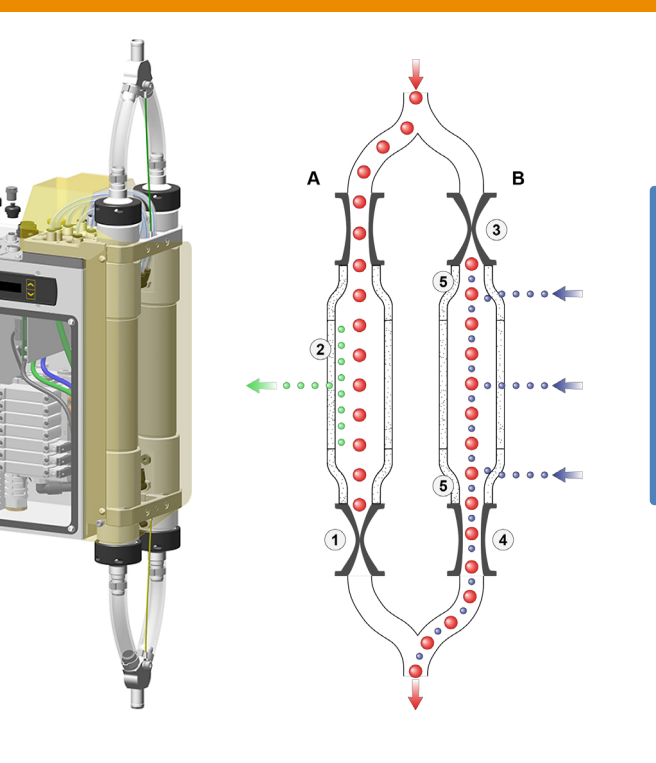

**Schritt 2 – Transfer** Die Transportluft drückt das Pulver aus der Wechselkammer zur Förderstelle

 $\overline{\cdots}$ 

SIT

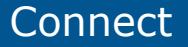

**Connect Transfer** Control

# OptiFeed 4.0 Control

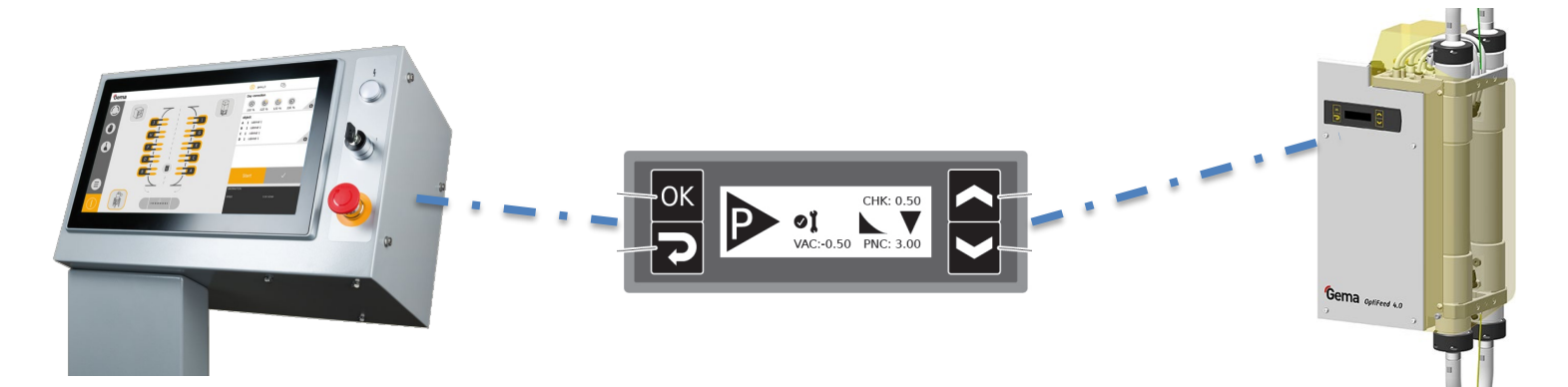

#### **MagicControl**

- CAN Bus Verbindung
- Fehlerdiagnose
- Verwaltung Firmware
- Prozessverwaltung

#### **Lokales Management**

- Mini-LCD Eingang
- **Fehlerdiagnose**
- Verwaltung Firmware
- Prozessverwaltung

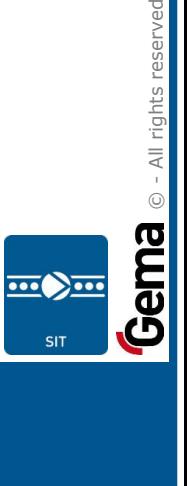

Connect **Transfer Control** 

# OptiFeed 4.0 Wartung

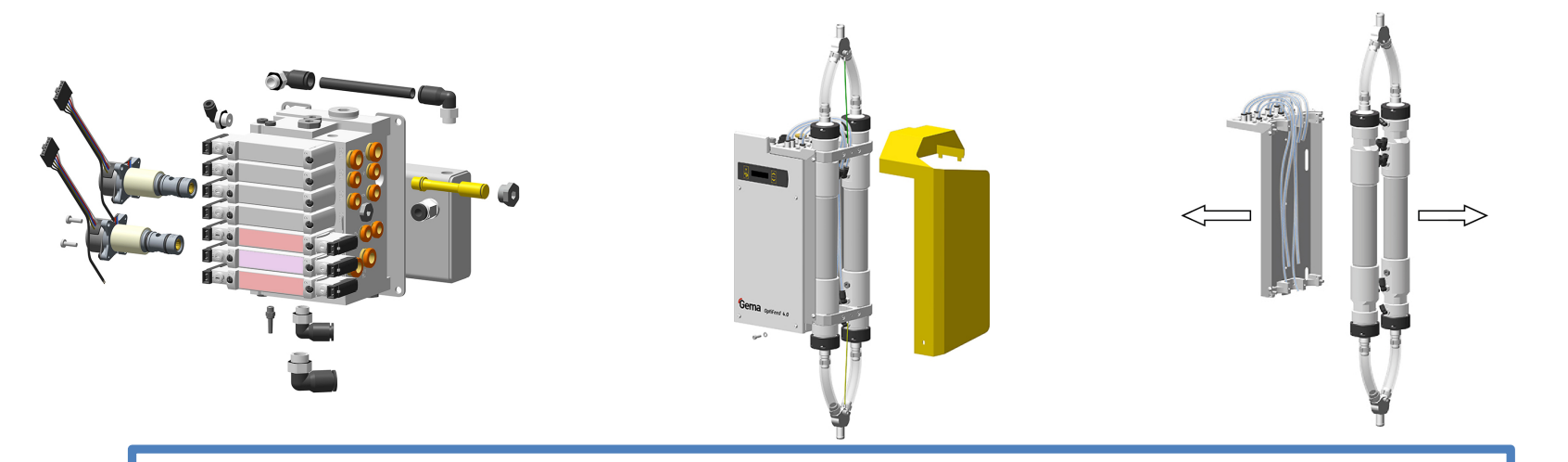

#### **Komponente zugänglich - vor Ort oder ausser Betrieb**

- Leicht austauschbare pneumatische und elektrische Anschlüsse
- Überwachung von kritischem Vakuum und Verschleiss
- Online-Wartung der wichtigsten Vakuum- und Verschleissteile

Connect **Transfer** Connect Control

 $\overline{\cdots}$